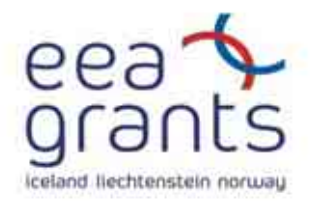

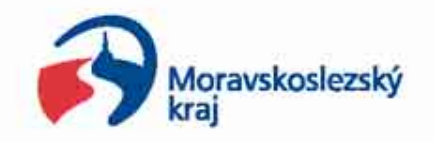

# **Zpřístupnění územně plánovací dokumentace prostřednictvím webových technologií**

**Enabling the public access to the land-use planning documentation through web technologies**

> **Projekt podpořen grantem z Islandu, Lichtenštejnska a Norska prostřednictvím Finančního mechanismu EHP**

**Supported by a grant from Iceland, Liechtenstein and Norway through EEA Financial Mechanism**

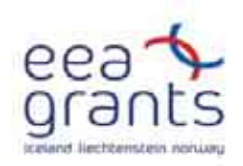

### **Zpřístupnění ÚPD prostřednictvím webových technologií**

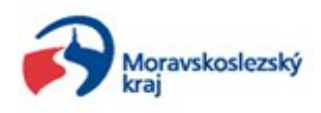

- **Název finančního mechanizmu**
	- **Finanční mechanismus EHP**
- **Číslo a název priority**
	- **Prioritní oblast 3 - Rozvoj lidských zdrojů**
- **Číslo a zaměření priority, všeobecný cíl projektu**
	- **3.1 Program na podporu a rozvoj modernizace služeb veřejné administrativy na regionální a místní úrovni prostřednictvím využití IT technologií.**
- **Účel projektu**
	- **Zpřístupnění územních plánů na webu Moravskoslezského kraje**
- **Financování projektu**
	- **Celkový rozočet projektu: 310.397,- EUR 100%**
	- **Příspěvek z Finančního mechanismu EHP: 256.657,- EUR 83%**
	- **Finanční prostředky z rozpočtu kraje: 53.740,- EUR 17%**

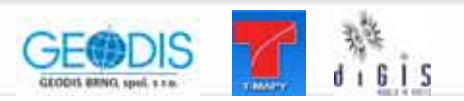

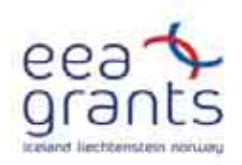

#### **Zpřístupnění ÚPD prostřednictvím webových technologií jednotlivé etapy projektu**

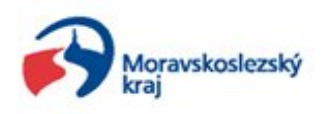

- **Návrh technického řešení**
	- **návrh toků dokumentací mezi Moravskoslezským krajem a zpracovatelem (v součinnosti s rozdělením území mezi jednotlivé <sup>ú</sup>ředníky a jejich spravované území)**
	- **specifikace technologie**
		- **skenování dokumentací**
		- **transformace dokumentací**
		- **"sešívání" dokumentací**
		- **webová aplikace**
		- **metadada (METIS)**
- **Rasterizace územních plánů obcí**
- **Rasterizace změn územních plánů obcí**
- **Rasterizace územních plánů velkých územních celků**
- **Rasterizace změn územních plánů velkých územních celků**
- **Skenování obecně závazných předpisů**

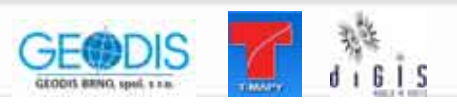

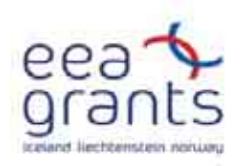

**Zpřístupnění ÚPD prostřednictvím webových technologií jednotlivé etapy projektu**

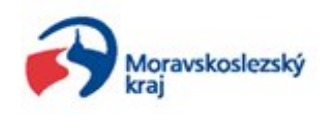

- **Publicita projektu**
	- **prezentace na seminářích a konferencích**
	- **publikování tiskových zpráv v regionálním tisku**
	- **zpřístupnění dat ve webové aplikaci**
	- **distribuce dat obcím (obce s rozšířenou působností, pověřené obce, stavební <sup>ú</sup>řady)**
- **Pořízení velkoformátového skeneru**
- **Školení**
	- **školení správců dat (skenování, transformace, publikování v geodatabázi)**
	- **školení <sup>u</sup>živatelů (města, obce, stavební <sup>ú</sup>řady)**

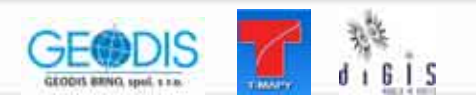

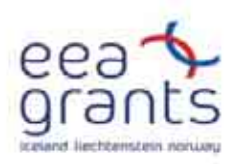

#### **Sumarizace územních plánů a jejich změn**

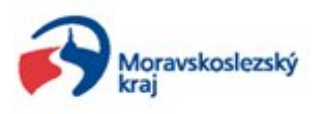

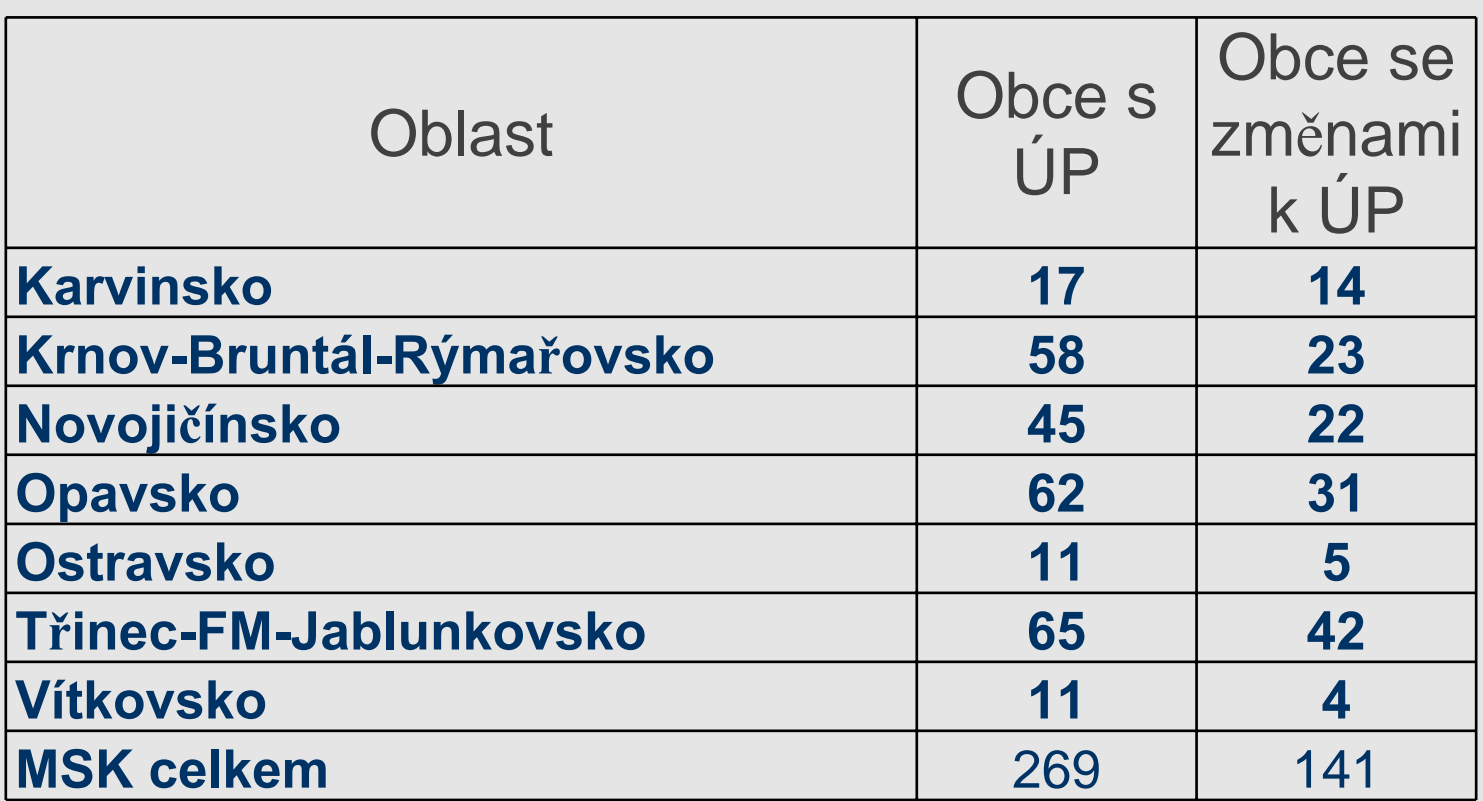

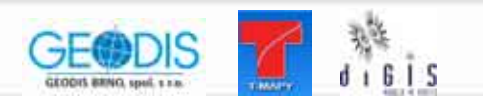

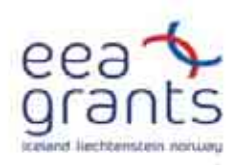

#### **Stav dokumentace vzhledem k technologii rasterizace**

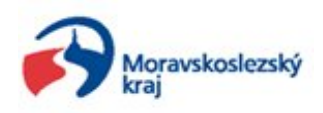

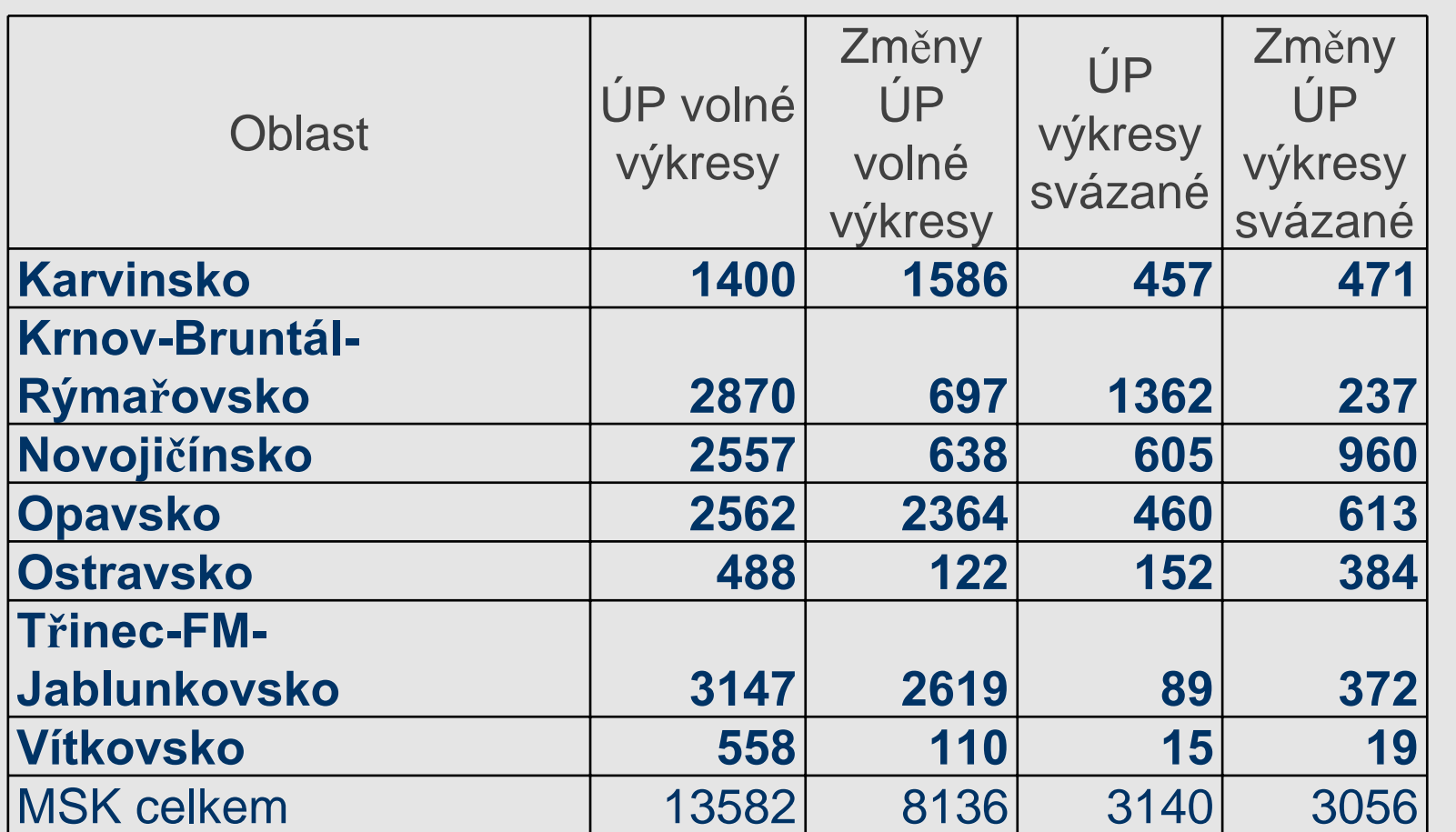

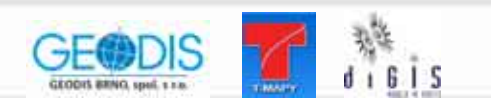

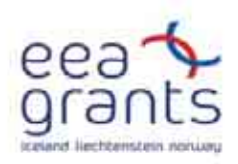

#### **Stav dokumentace vzhledem k technologii rasterizace**

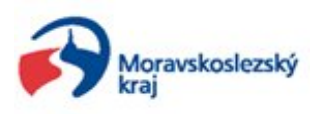

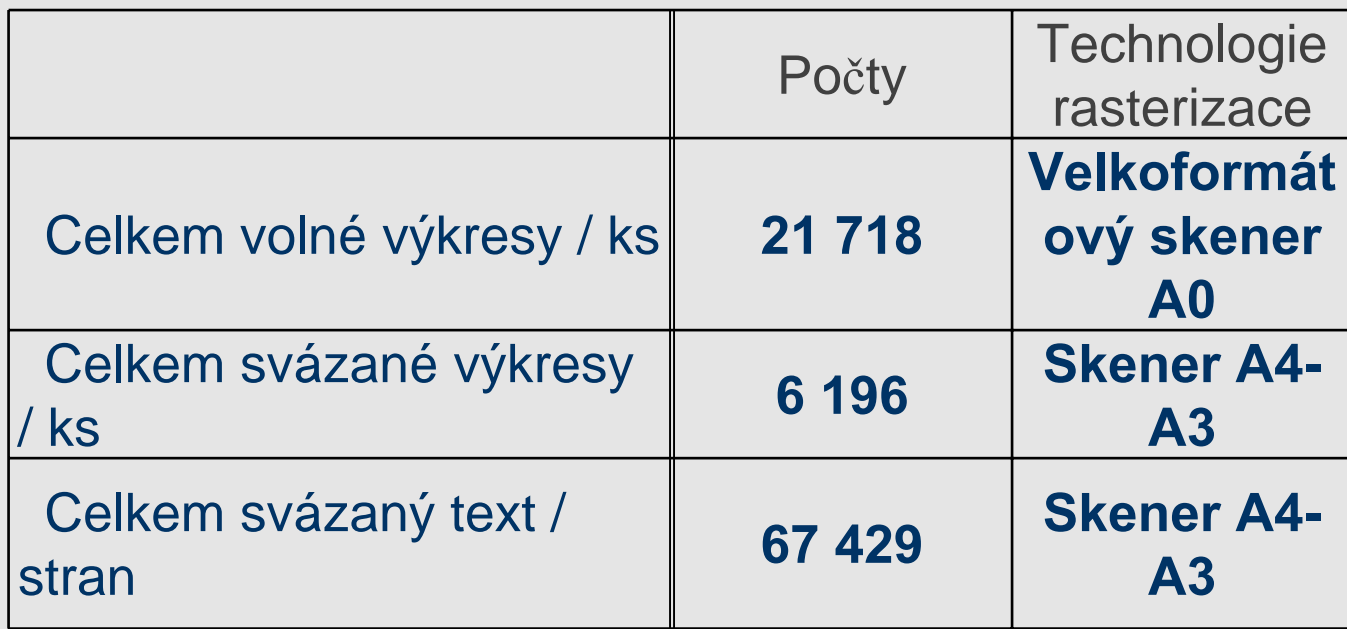

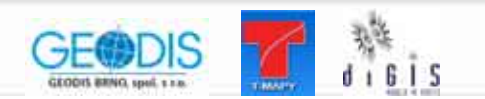

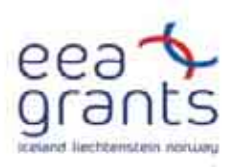

#### **Pracovní evidence dokumentací pro zajišt ění informací o zdroji "METADATA"**

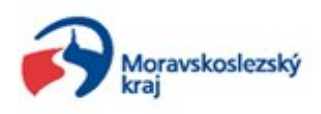

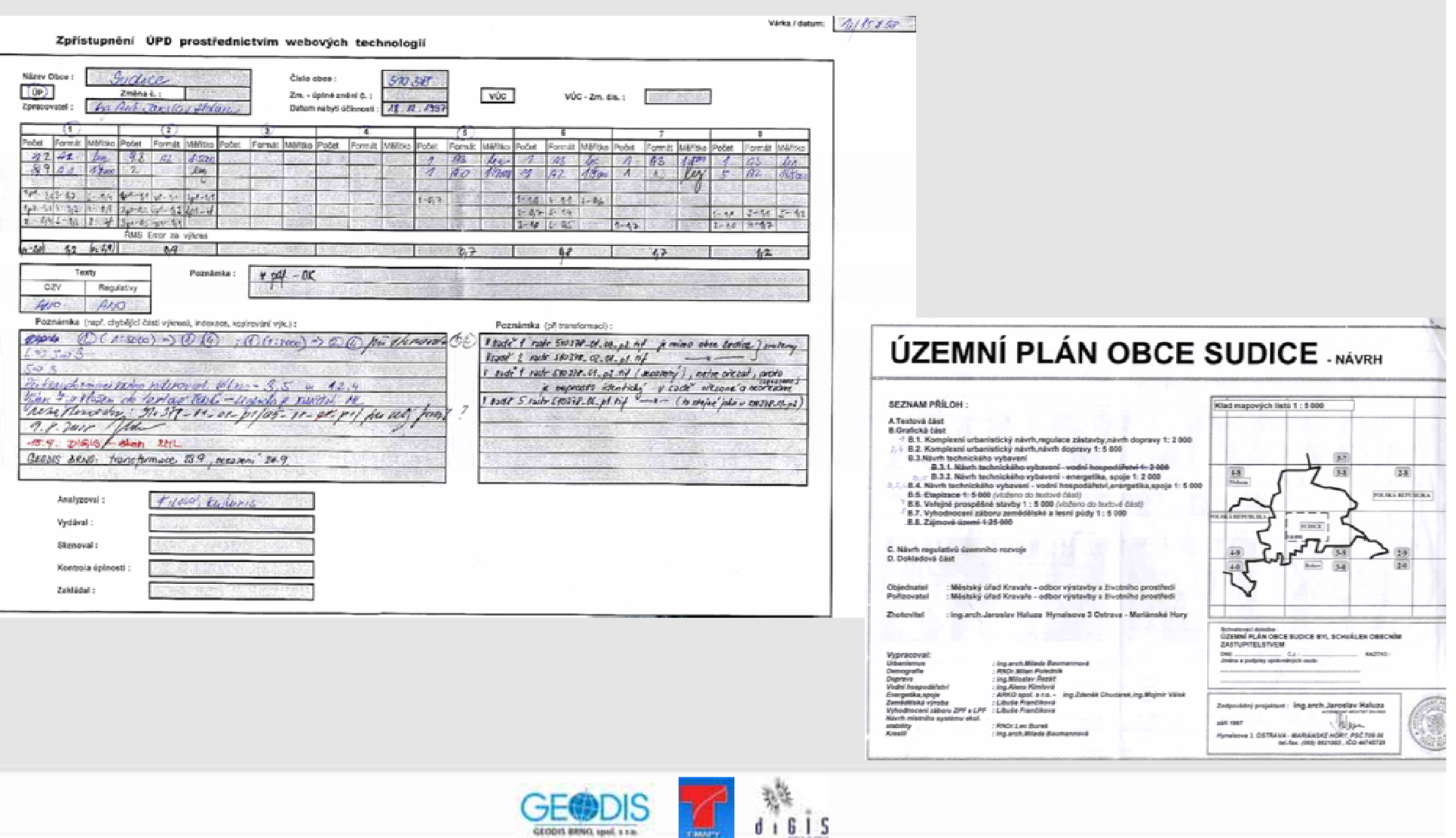

した疲しに GEODIS BRNO, spol, s r.o.

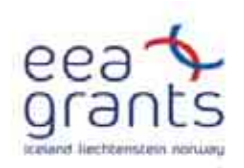

#### **Využívané technologie**

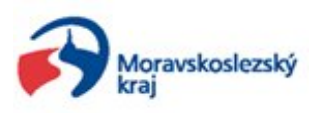

• **Podmínka**

**pouze stávající technologie využívané na KÚ MSK (ESRI, T-WIST)**

• **Uložení rastrů ÚPD**

**ESRI geodatabáze (ArcSDE)**

• **Publikování rastrů ÚPD**

**pomocí virtuálního mapového serveru T-MapServer běžícího nad jádrem T-WIST, který využívá mapových služeb ArcIMS**

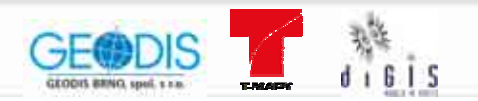

#### Ukázka zpřístupnění ÚPD v prostředí webové aplikace Úvodní obrazovka

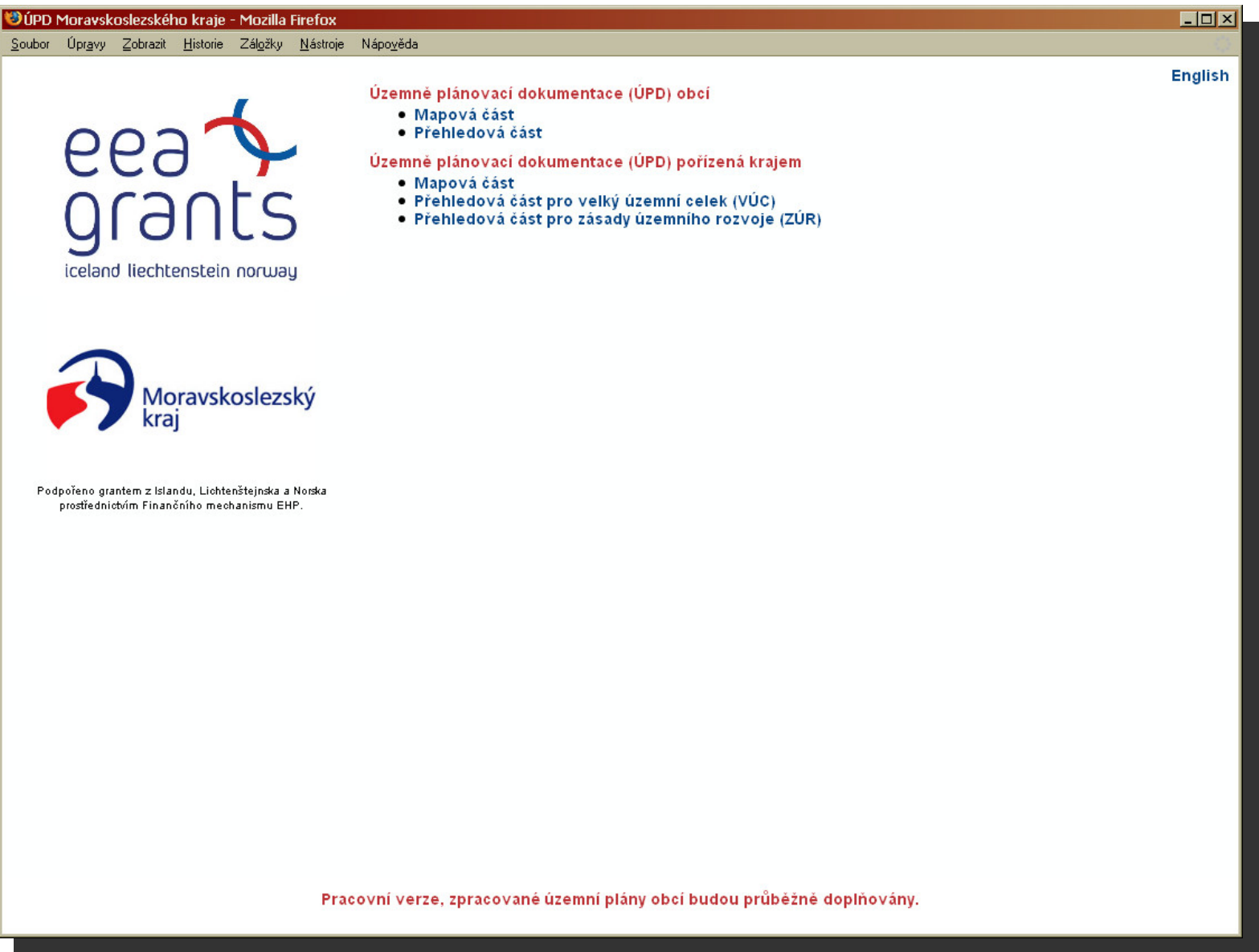

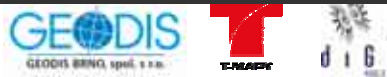

#### Ukázka zpřístupnění ÚPD v prostředí webové aplikace Přehledová část - ORP

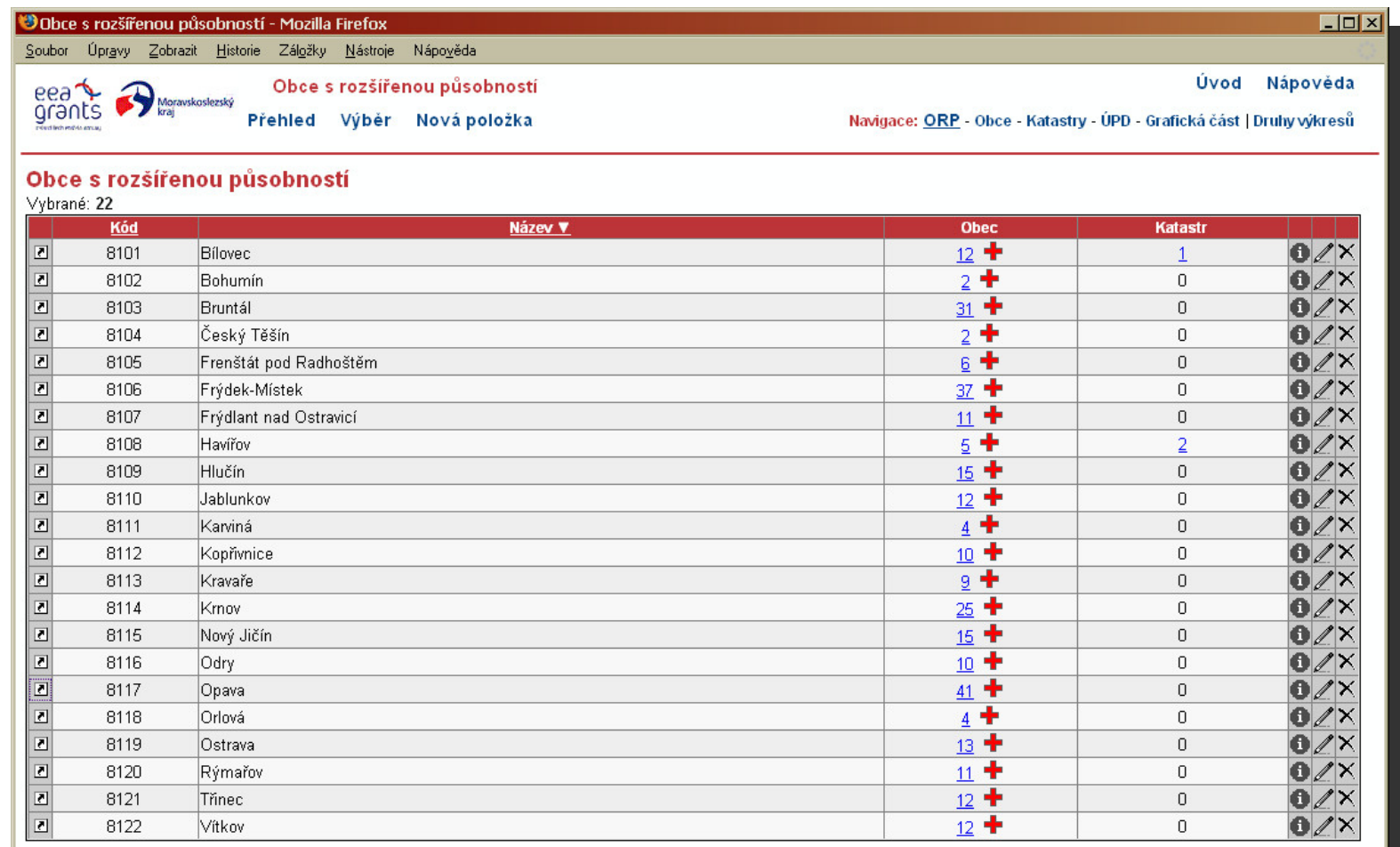

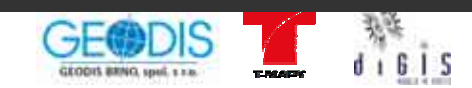

#### Ukázka zpřístupnění ÚPD v prostředí webové aplikace Přehledová část - obce

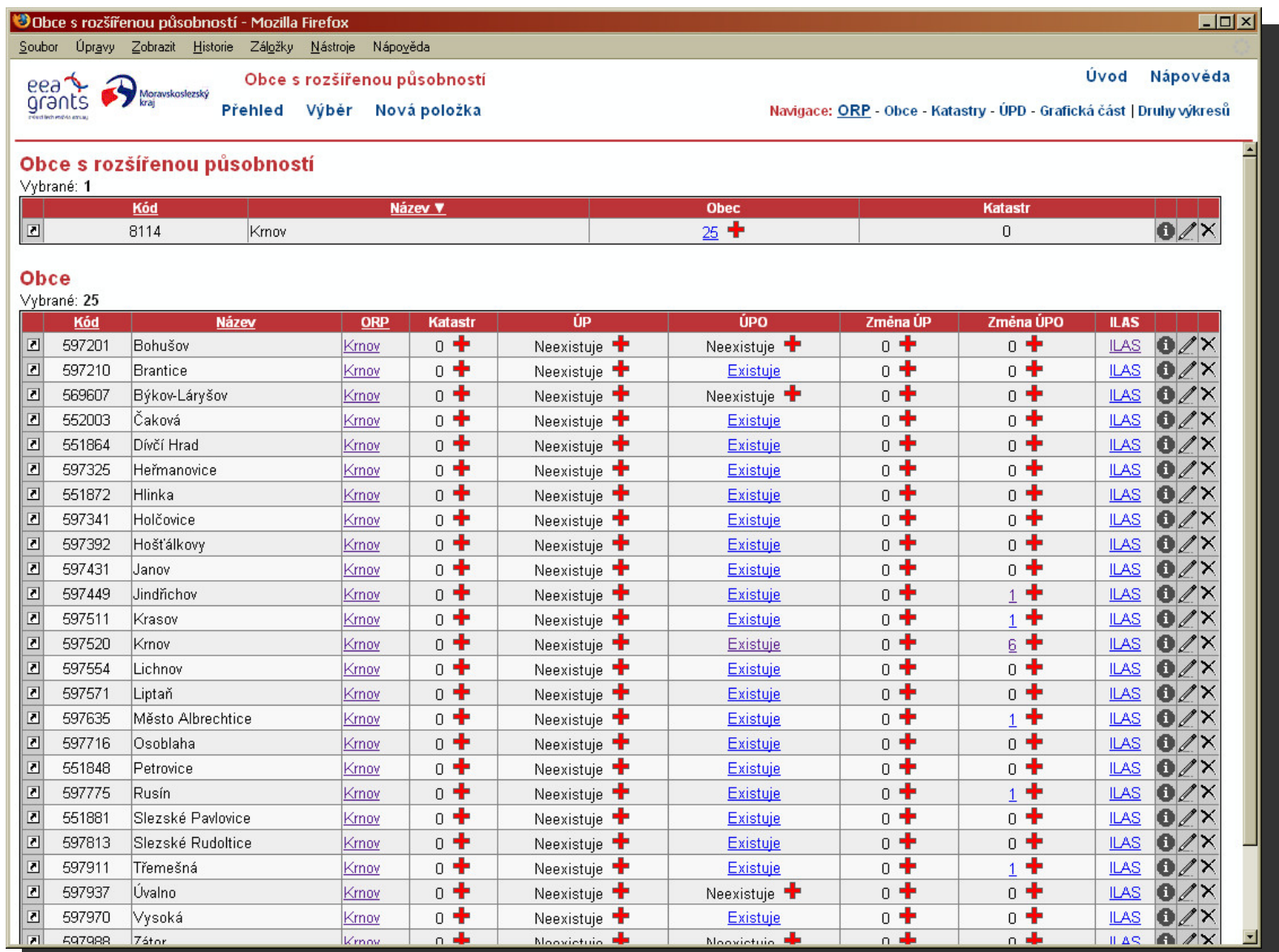

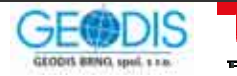

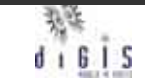

#### Ukázka zpřístupnění ÚPD v prostředí webové aplikace Bezešvá mapa

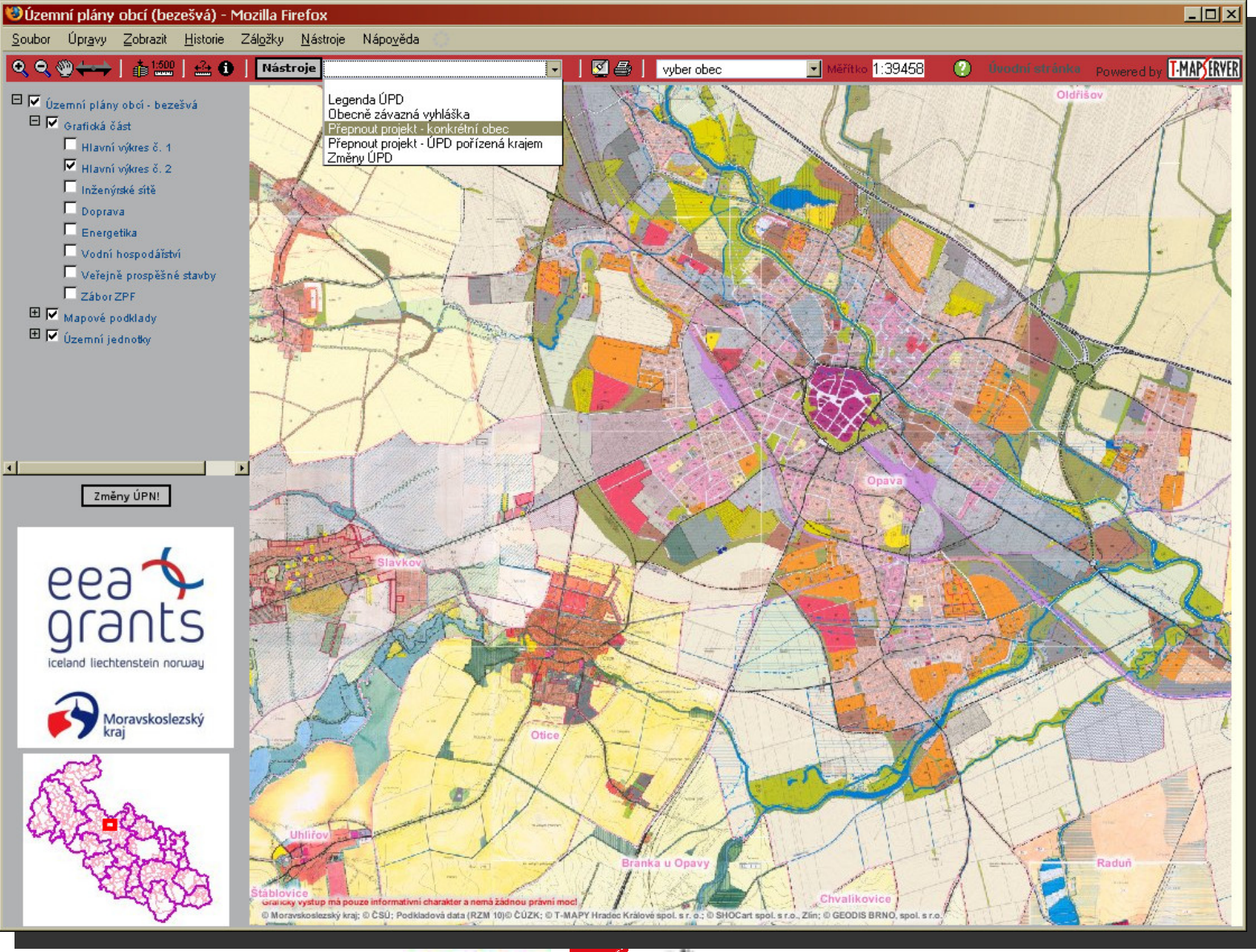

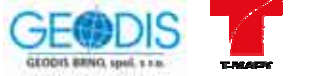

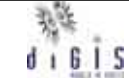

#### Ukázka zpřístupnění ÚPD v prostředí webové aplikace Konkrétní obec

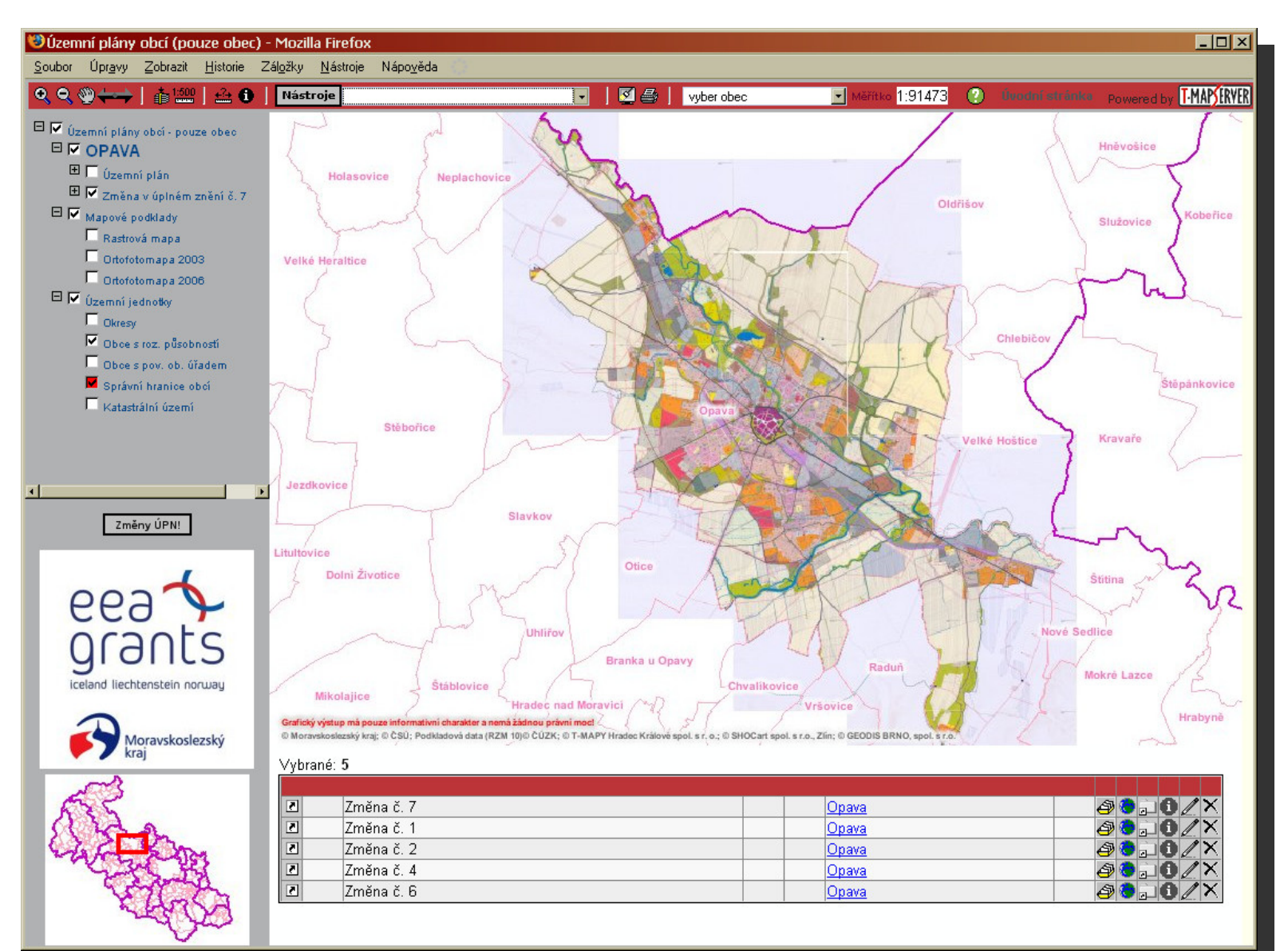

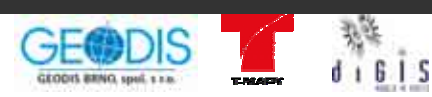

#### Ukázka zpřístupnění ÚPD v prostředí webové aplikace "Podvýkresy"

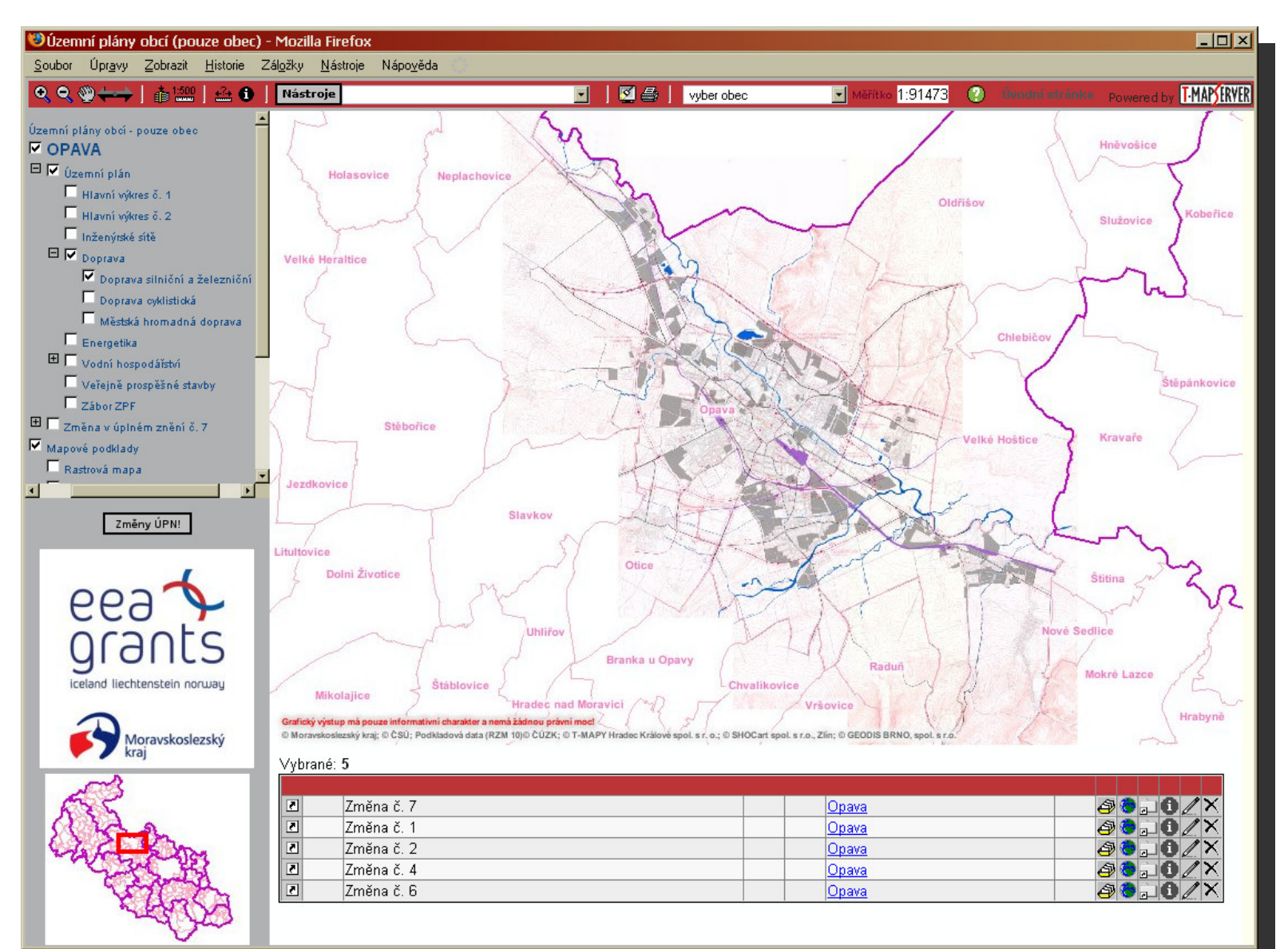

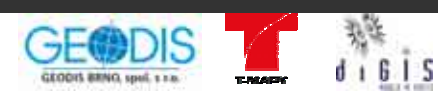

#### Ukázka zpřístupnění ÚPD v prostředí webové aplikace Legendy výkresů

**TANA** 

GEODIS BRNO, spol, s x a.

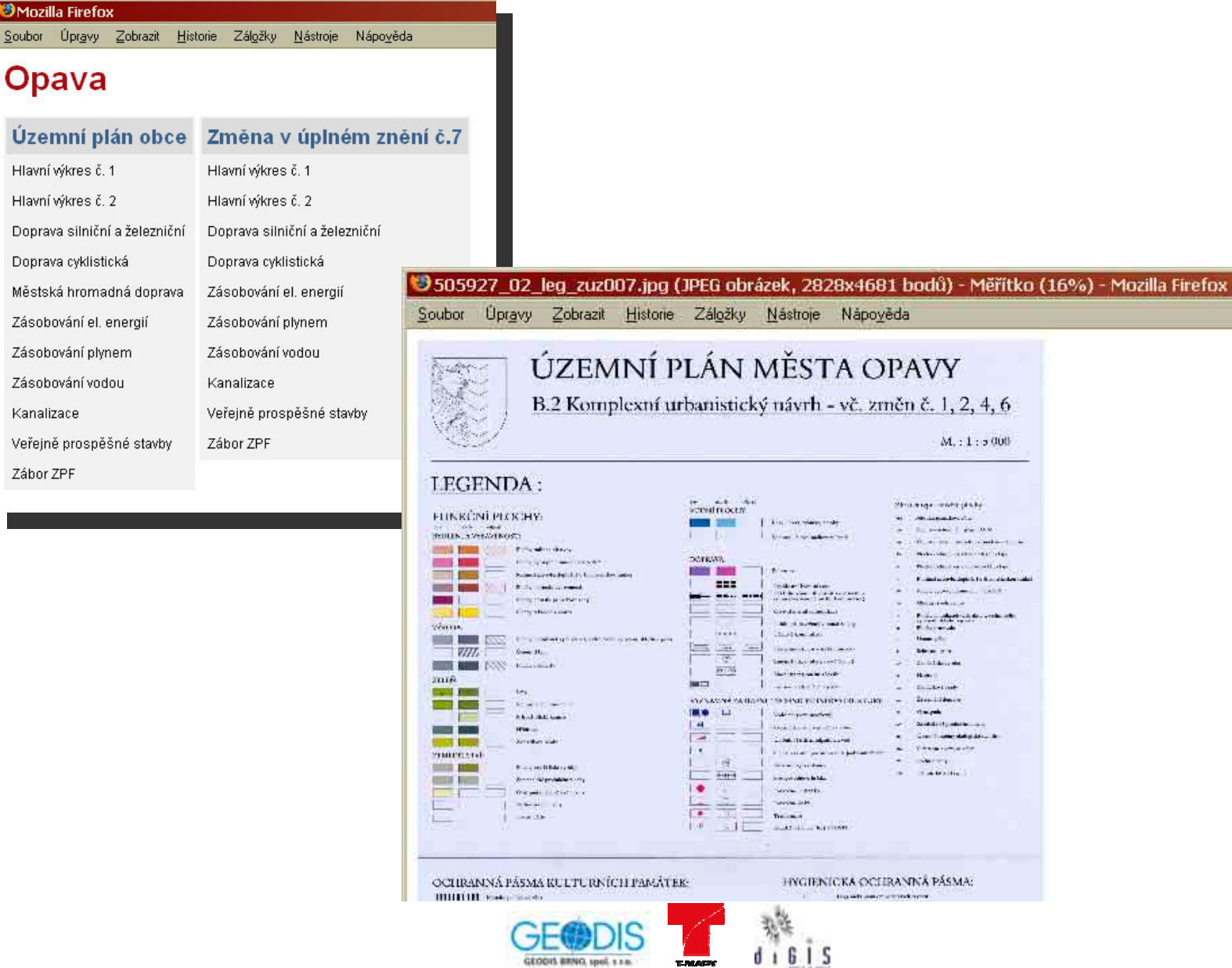

**SMozill**  $Soubor$ 

#### **Ukázka zpřístupnění ÚPD v prostředí webové aplikace Výb***ě***r obce**

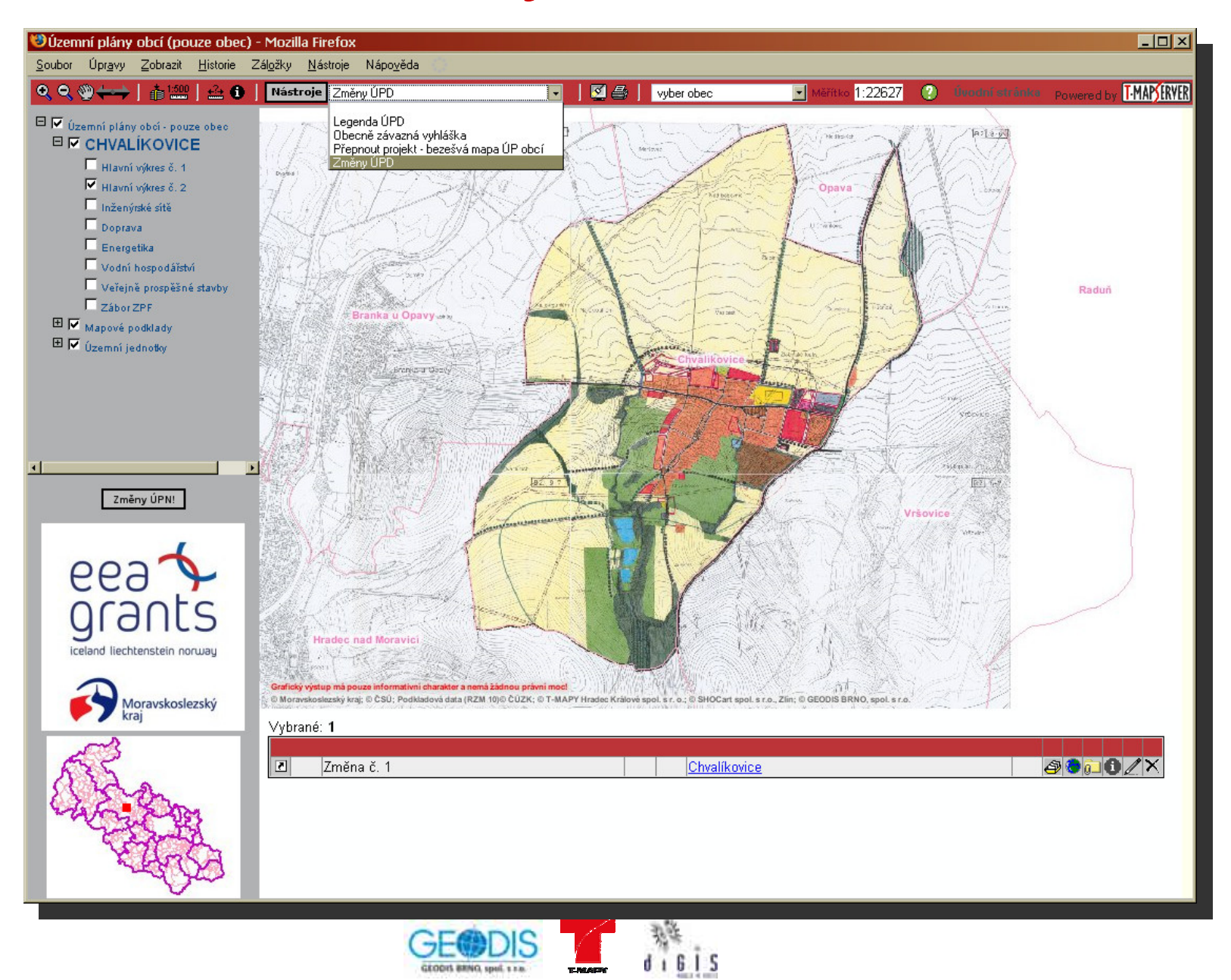

### Ukázka zpřístupnění ÚPD v prostředí webové aplikace Změny ÚPD

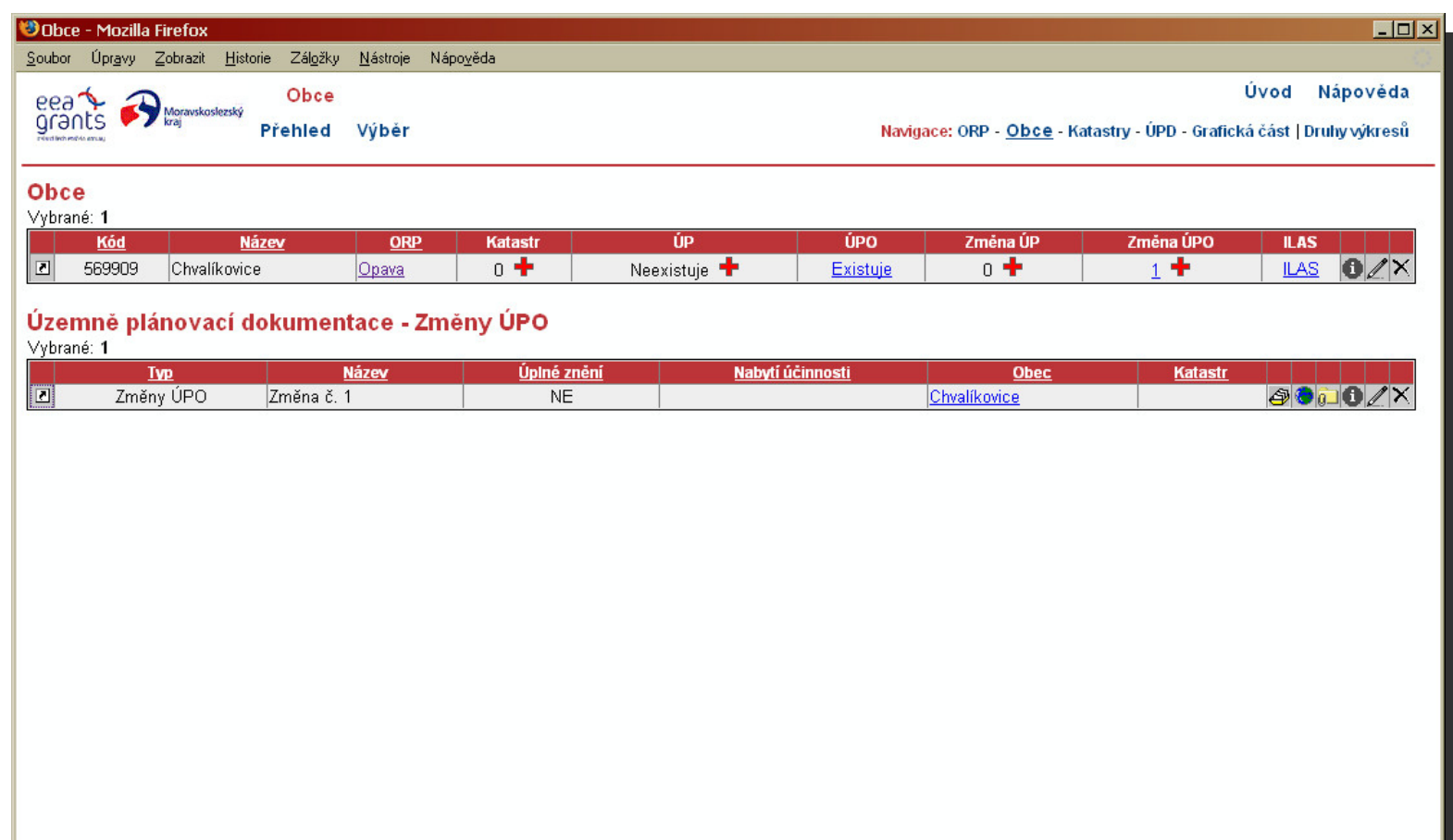

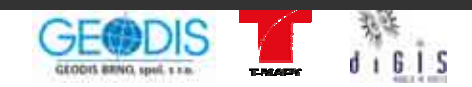

#### Ukázka zpřístupnění ÚPD v prostředí webové aplikace Změna - výkresy

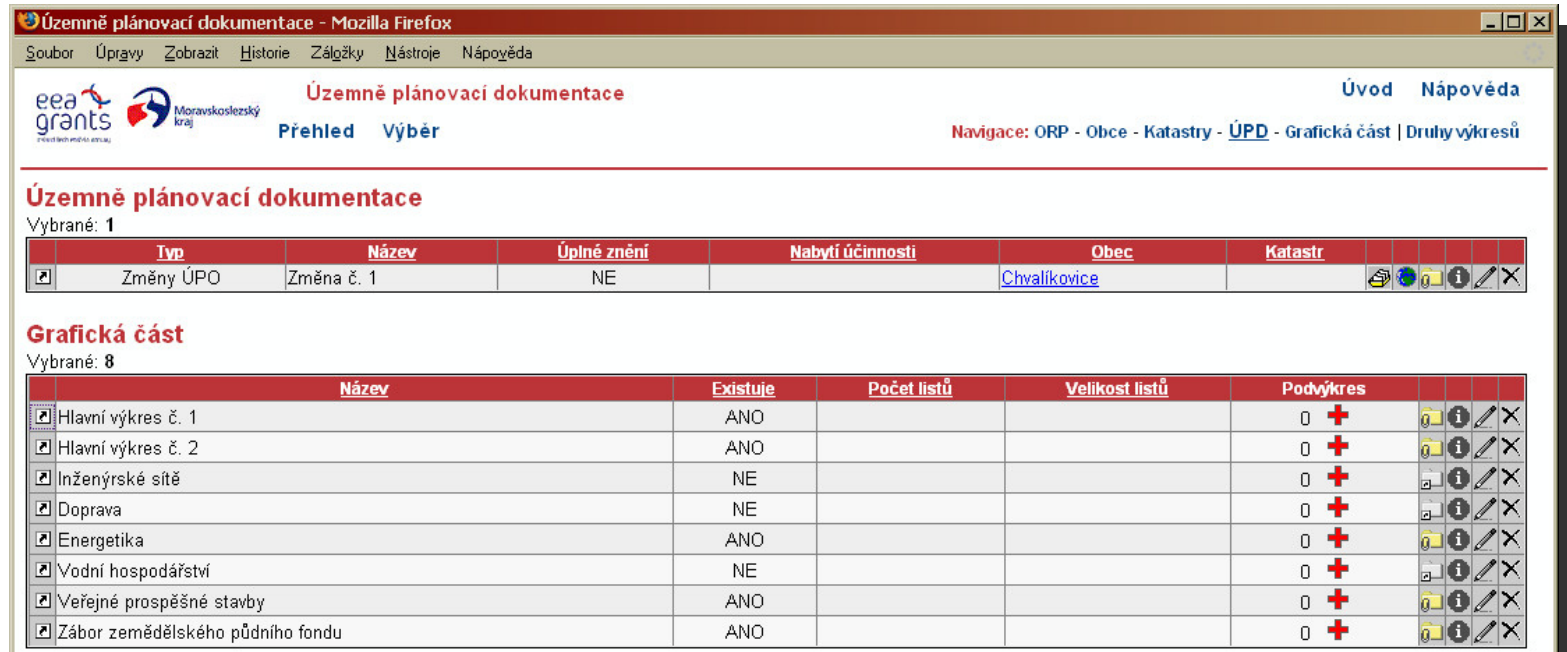

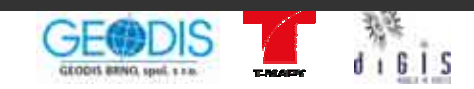

#### Ukázka zpřístupnění ÚPD v prostředí webové aplikace Změna - výkresy

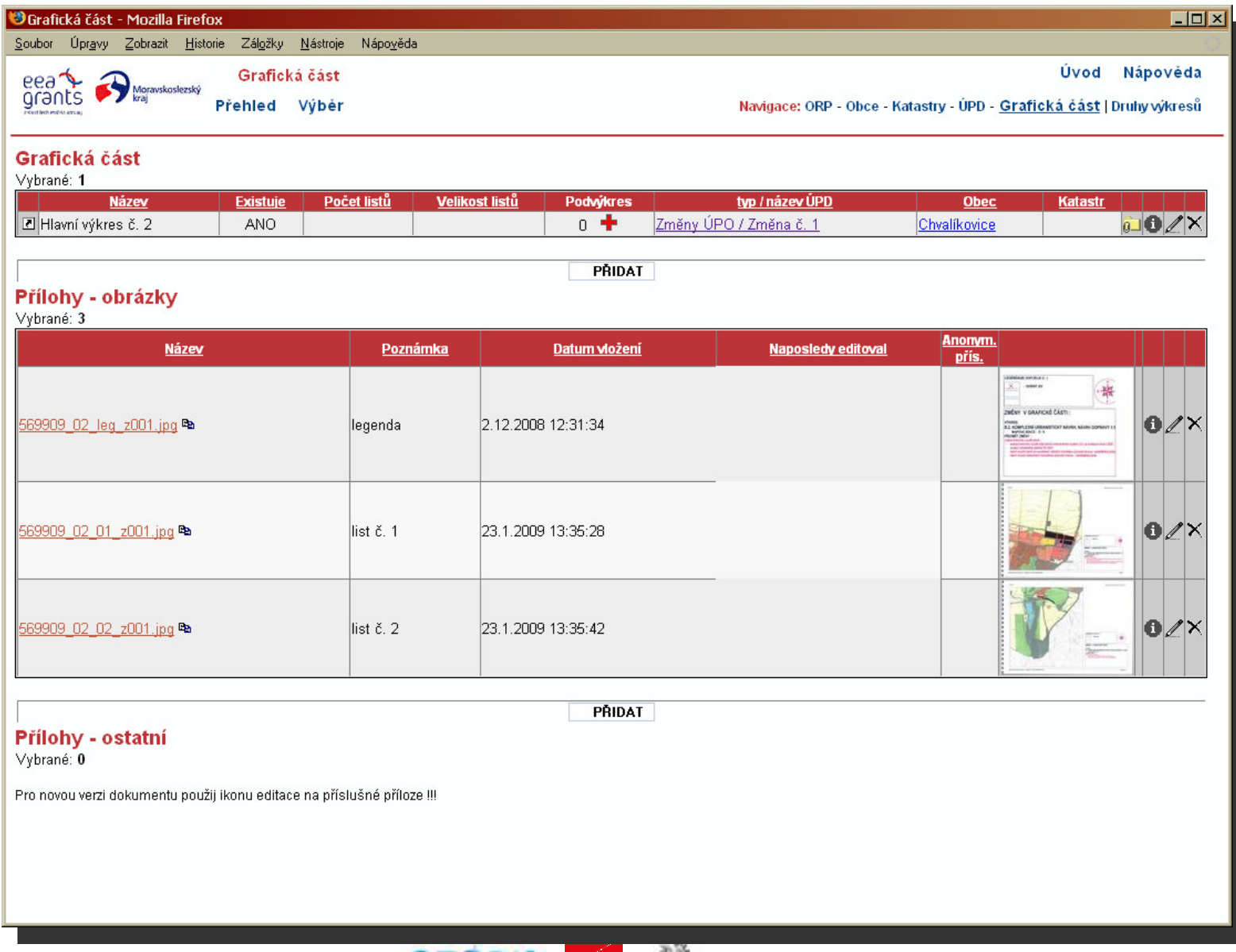

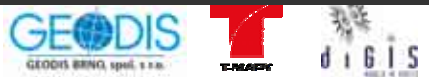

#### **Ukázka zpřístupnění ÚPD v prostředí webové aplikace ÚPD po***ř***ízená krajem – VÚC Jeseníky**

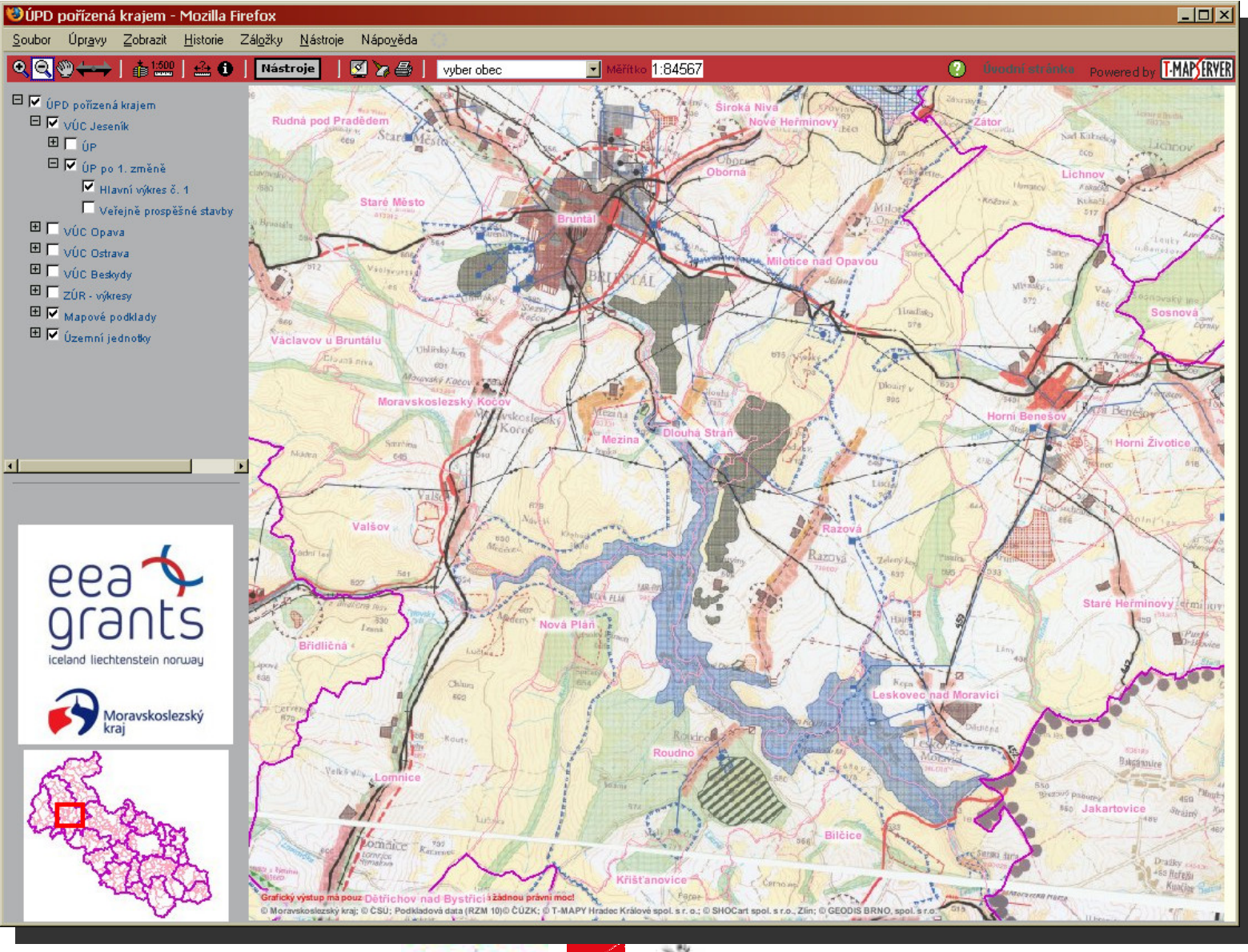

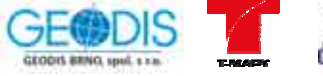

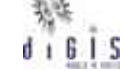

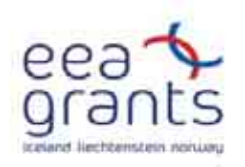

#### Ukázka zpřístupnění ÚPD v prostředí webové aplikace

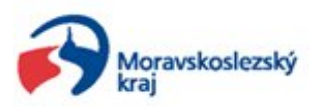

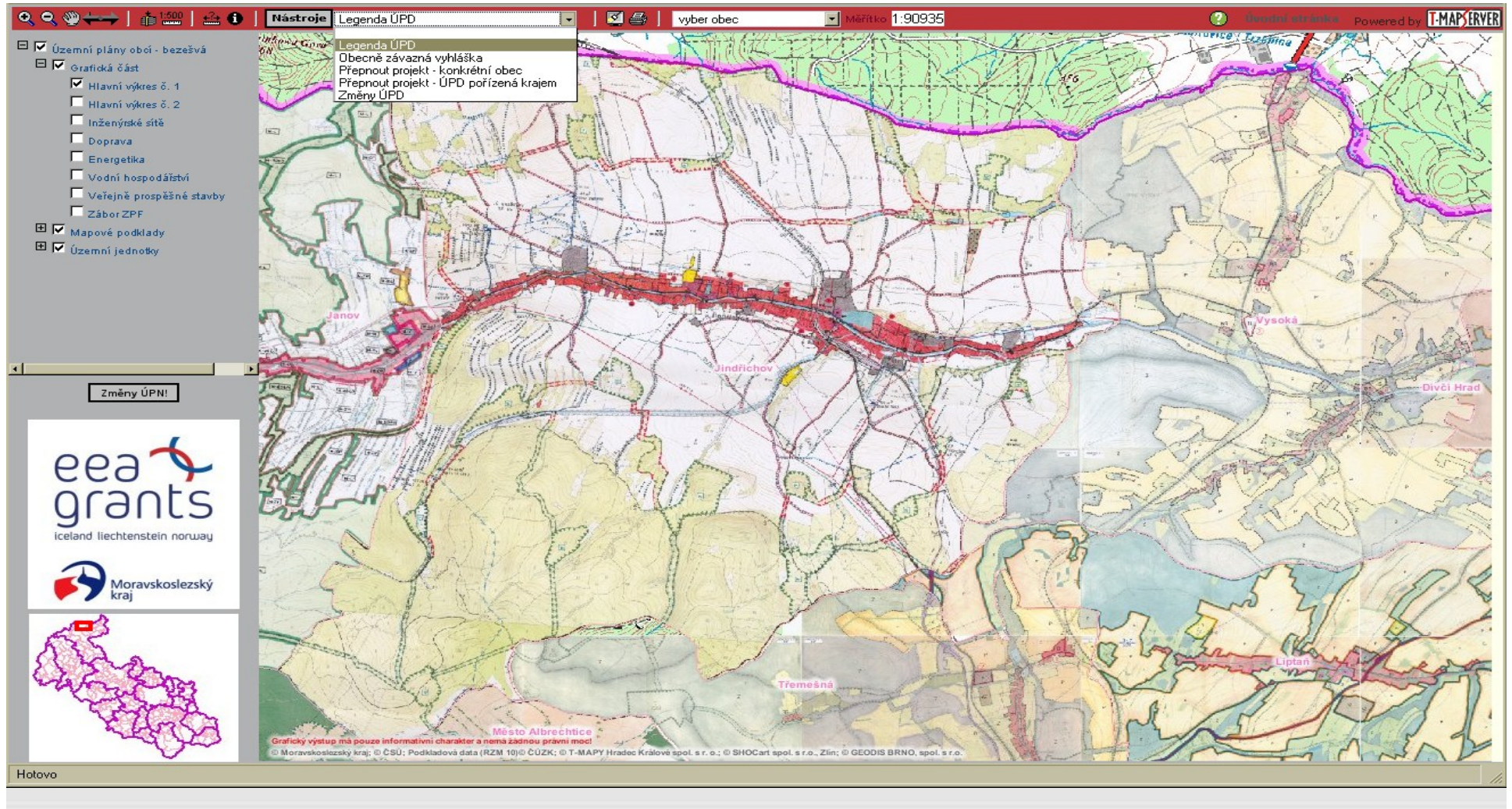

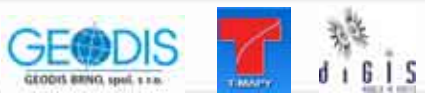

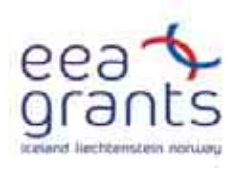

#### Ukázka zpřístupnění ÚPD v prostředí webové aplikace

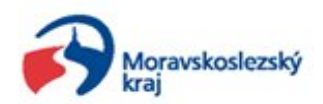

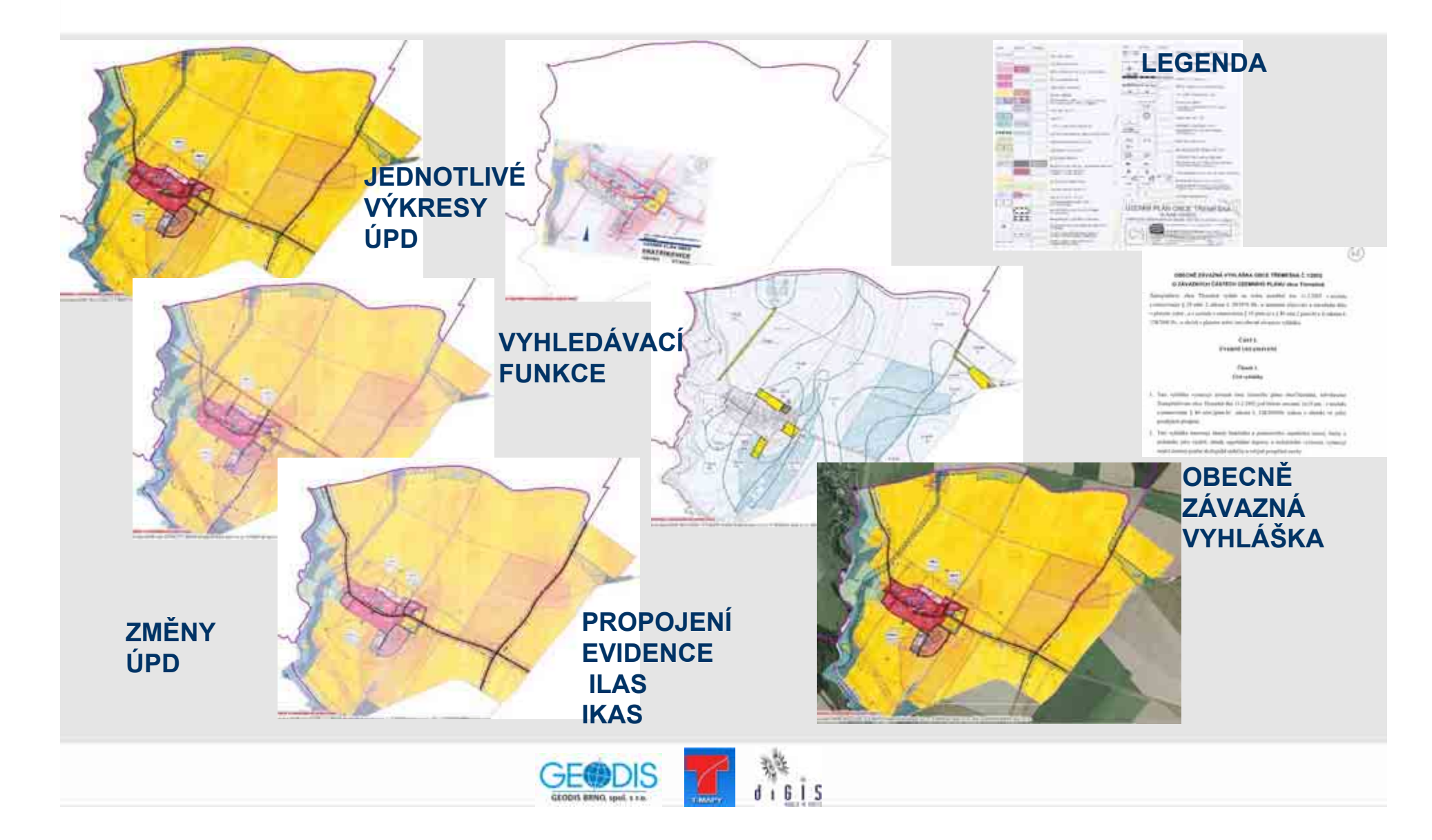

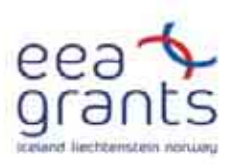

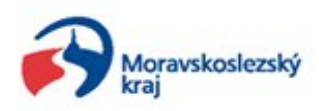

## **Děkuji za pozornost!**

**Drahomíra Zedníčková dzednickova@geodis.cz 724013046**

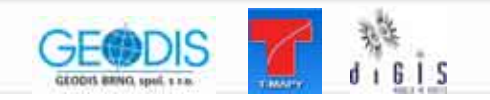